# Building Java Programs

Chapter 16 Linked Nodes

**reading: 16.1**

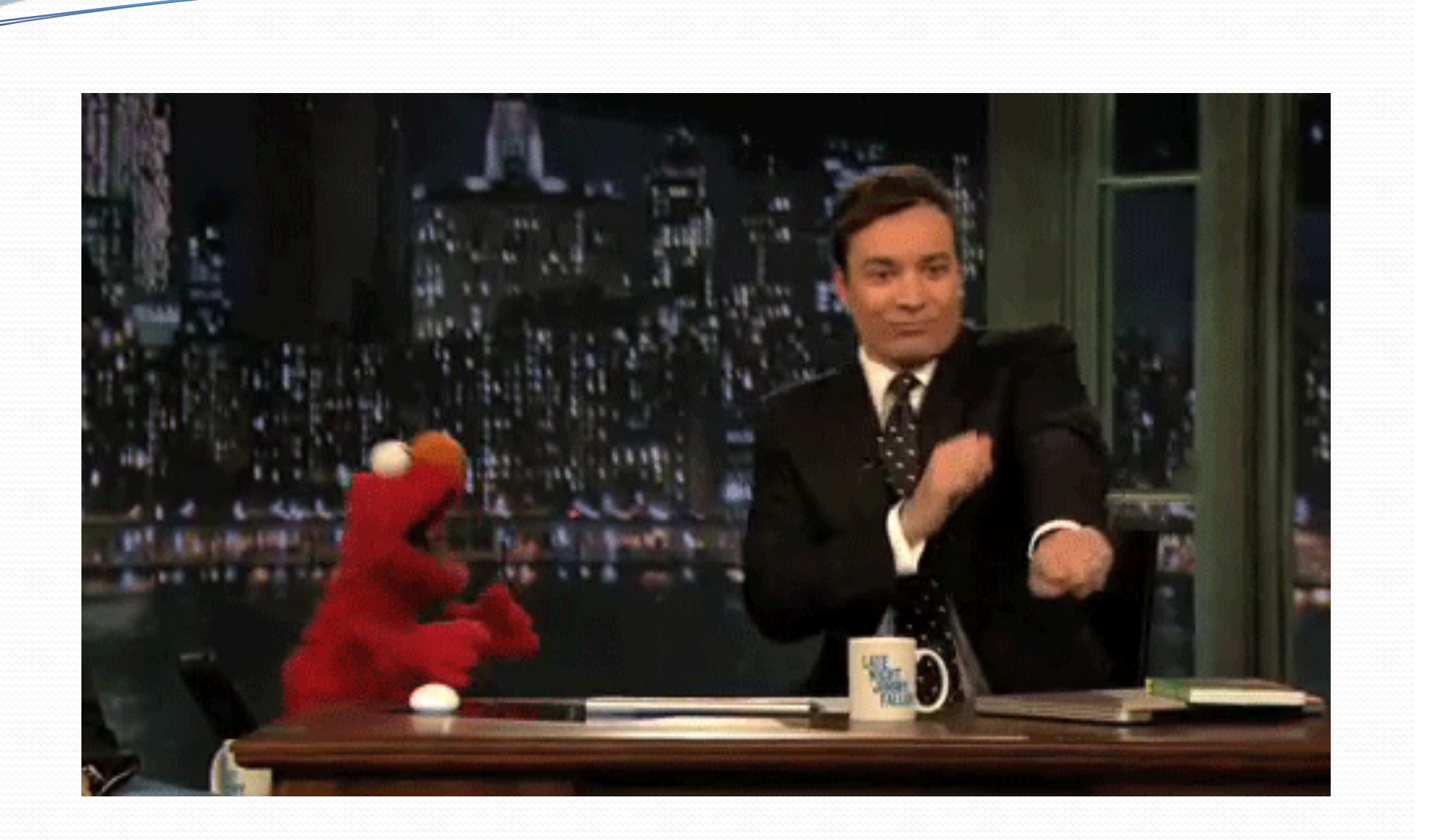

### Recall: stacks and queues

 **stack**: retrieves elements in reverse order as added **queue**: retrieves elements in same order as added

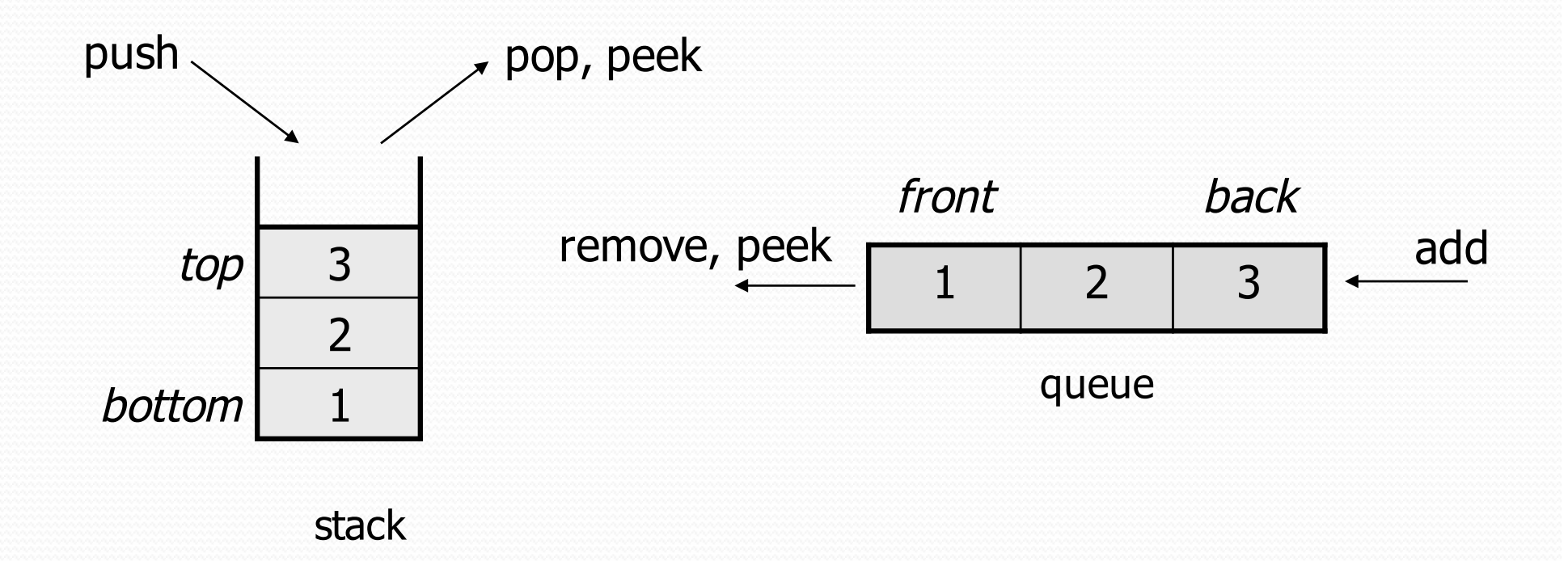

# Collection efficiency

Complexity class of various operations on collections:

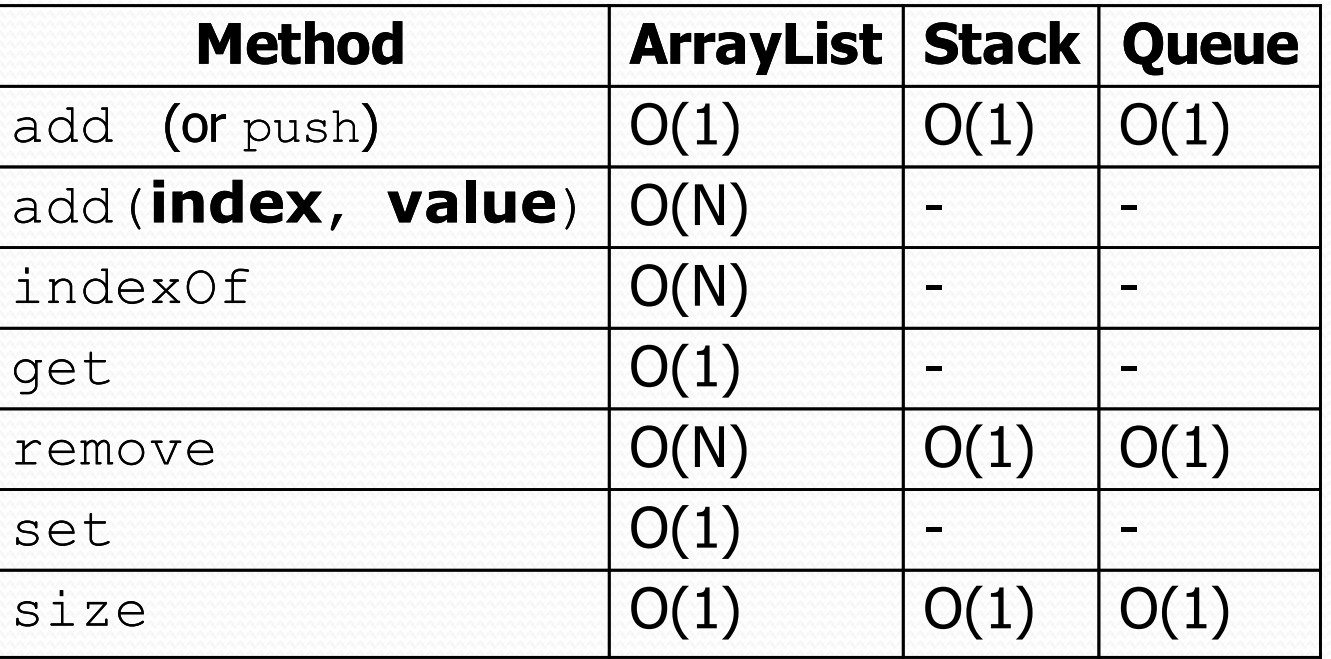

Could we build lists differently to optimize other operations?

# Array vs. linked structure

- All collections in this course use one of the following:
	- an **array** of all elements
		- examples: ArrayList, Stack, HashSet, HashMap

 $-3$  17 9

- **linked objects** storing a value and references to other(s)
	- examples: LinkedList, TreeSet, TreeMap

$$
\text{front} \longrightarrow \boxed{42} \quad \longrightarrow \boxed{-3} \quad \longrightarrow \boxed{17} \quad \longrightarrow \boxed{9} \quad \text{path}
$$

- First, we will learn how to create a *linked list*.
- To understand linked lists, we must understand *references*.

# Memory for a List

Array (contiguous in memory)

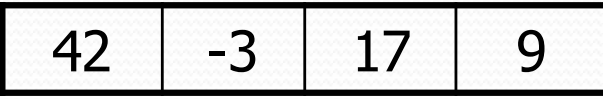

• Spread in memory

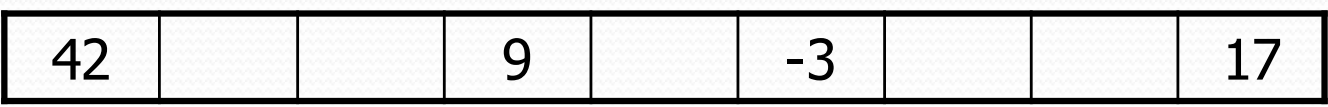

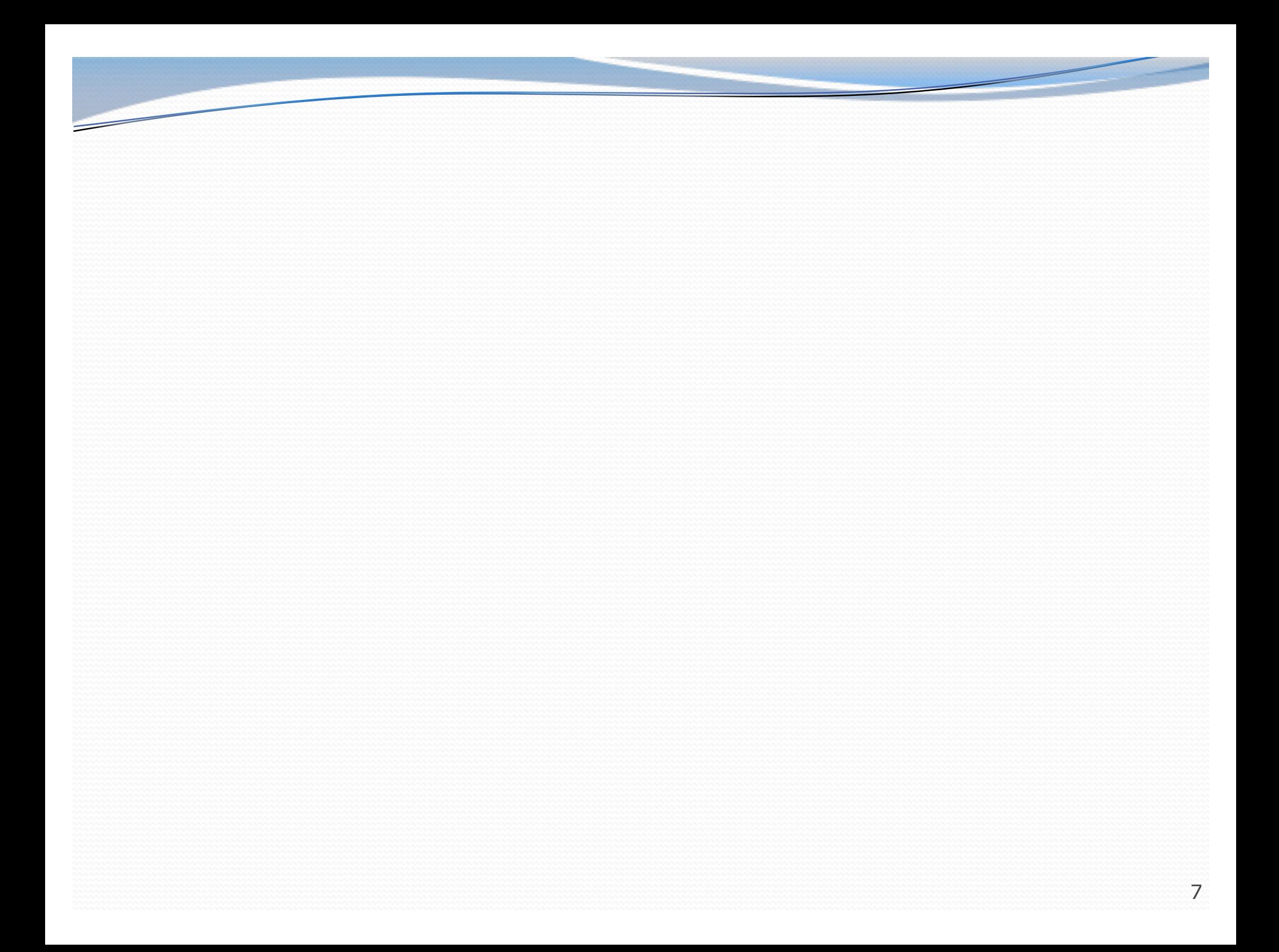

# A list node class

```
public class ListNode {
    int data;
    ListNode next;
}
```
- Each list node object stores:
	- one piece of integer data
	- a reference to another list node
- ListNodes can be "linked" into chains to store a list of values:

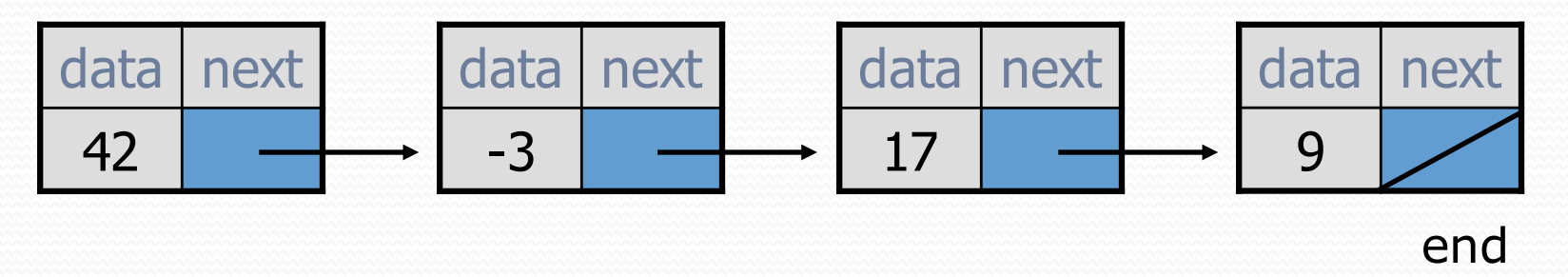

#### References to same type

 What would happen if we had a class that declared one of its own type as a field?

```
public class Strange {
    private String name;
    private Strange other;
}
```
- Will this compile?
	- If so, what is the behavior of the other field? What can it do?
	- If not, why not? What is the error and the reasoning behind it?

### List node client example

```
public class ConstructList1 {
    public static void main(String[] args) {
        ListNode list = new ListNode();
        list.data = 42;
        list.next = new ListNode();
        list.next.data = -3;
        list.next.next = new ListNode();
        list.next.next.data = 17;
        list.next.next.next + null;System.out.println(list.data + " " + list.next.data
                           + " " + list.next.next.data);
        // 42 -3 17
```
}

}

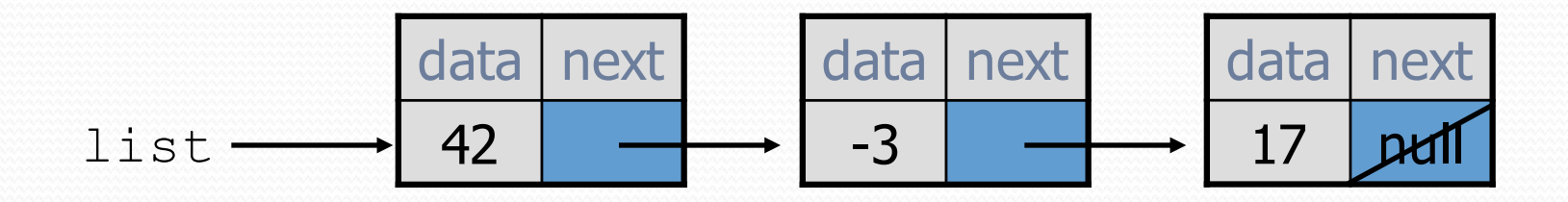

#### List node w/ constructor

```
public class ListNode {
    int data;
    ListNode next;
```

```
public ListNode(int data) {
    this.data = data;
    this.next = null;
```

```
}
```
}

```
public ListNode(int data, ListNode next) {
    this.data = data;
    this.next = next;
}
```
Exercise: Modify the previous client to use these constructors.

What set of statements turns this picture:

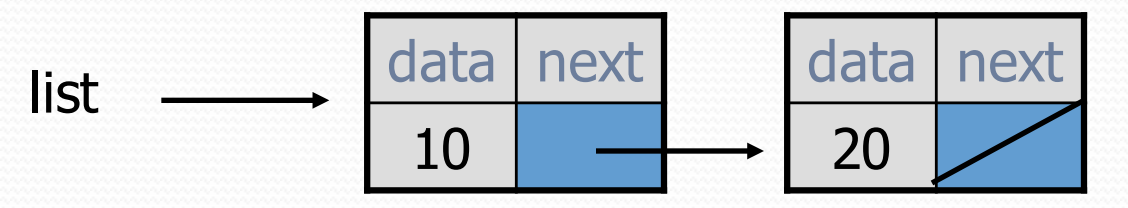

• Into this?

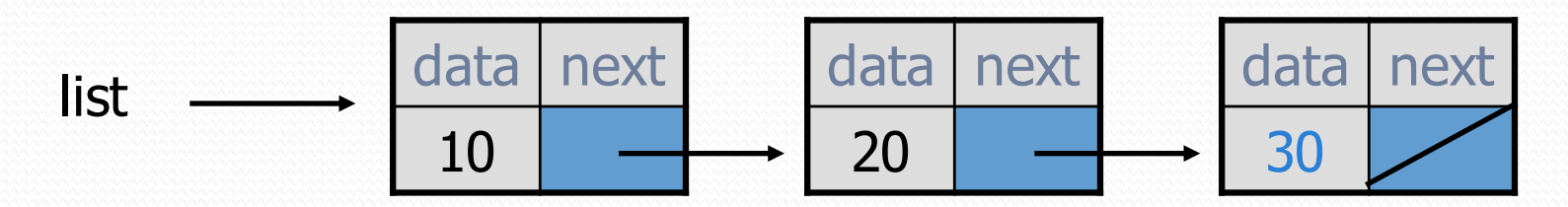

#### References vs. objects

#### **variable** = **value**;

a *variable* (left side of = ) is an arrow (the base of an arrow) a *value* (right side of = ) is an object (a box; what an arrow points at)

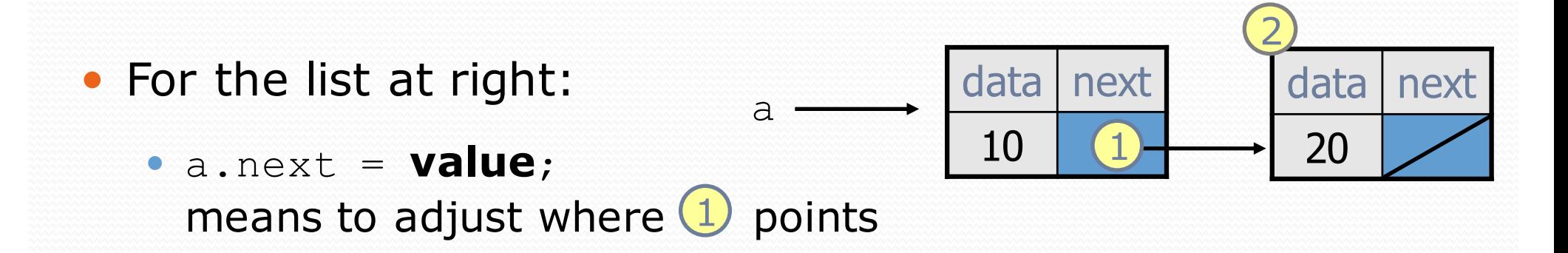

 **variable** = a.next; means to make **variable** point at 2

### Reassigning references

#### • when you say:

- $\bullet$  a.next = b.next;
- you are saying:
	- "Make *variable* a.next refer to the same *value* as b.next."
	- Or, "Make a.next point to the same place that b.next points."

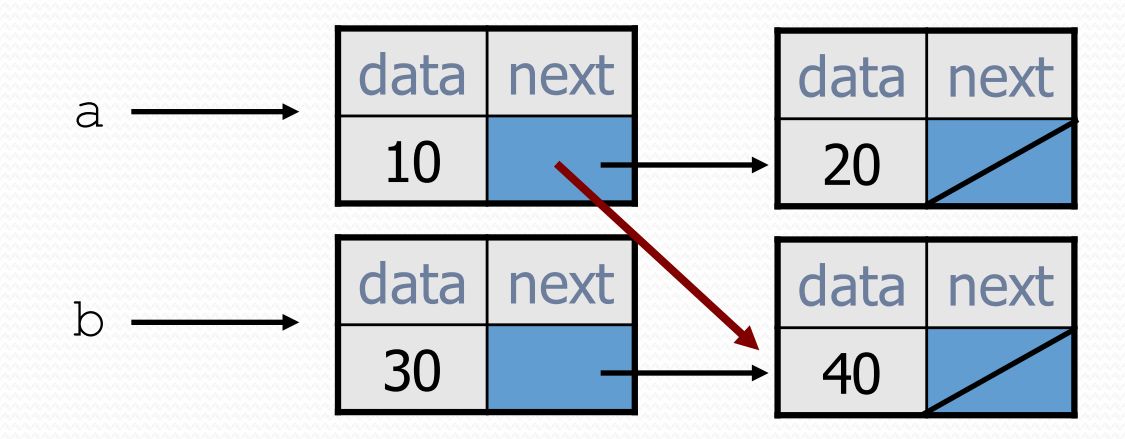

#### What set of statements turns this picture:

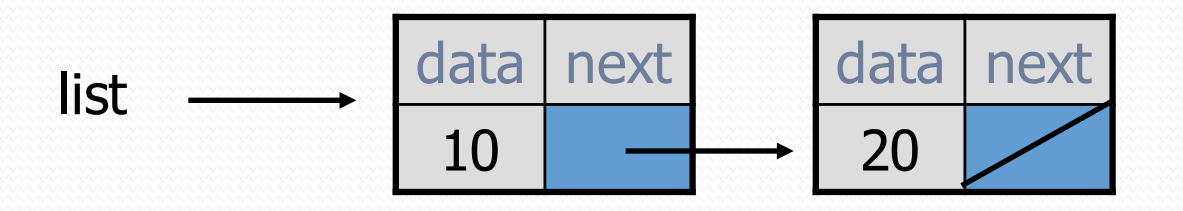

• Into this?

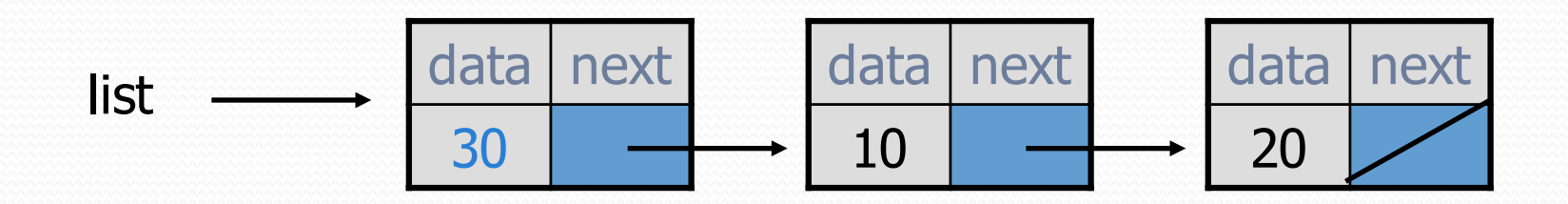

What set of statements turns this picture:

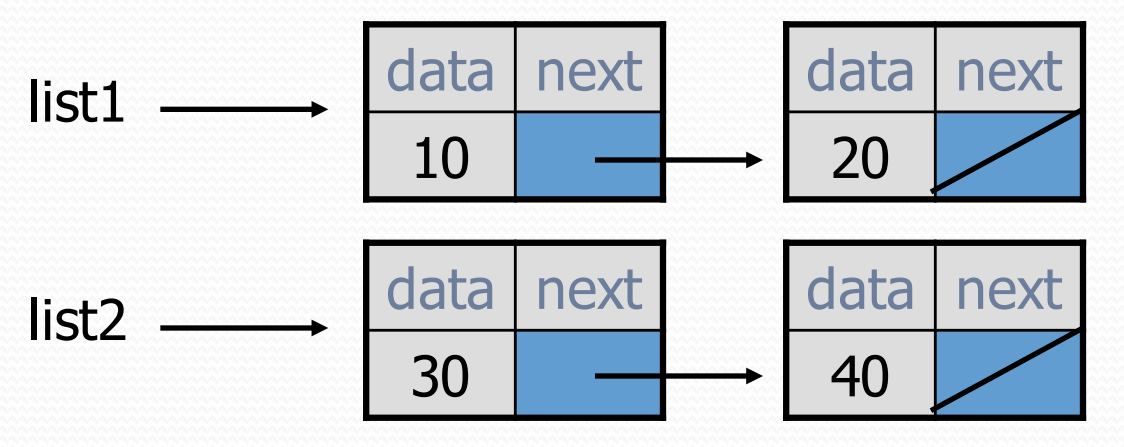

• Into this?

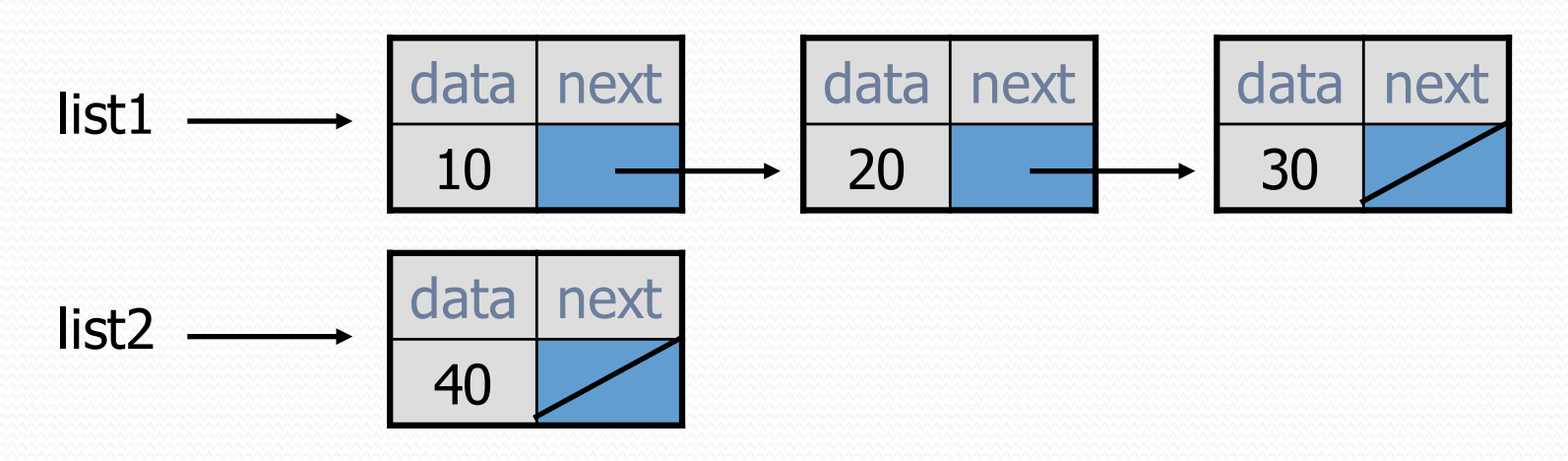

• How many ListNode variables?

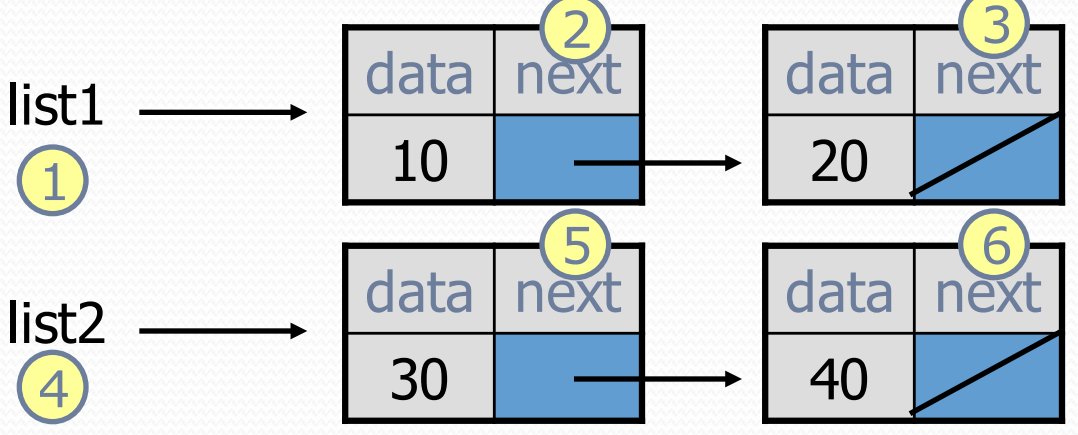

Which variables change?

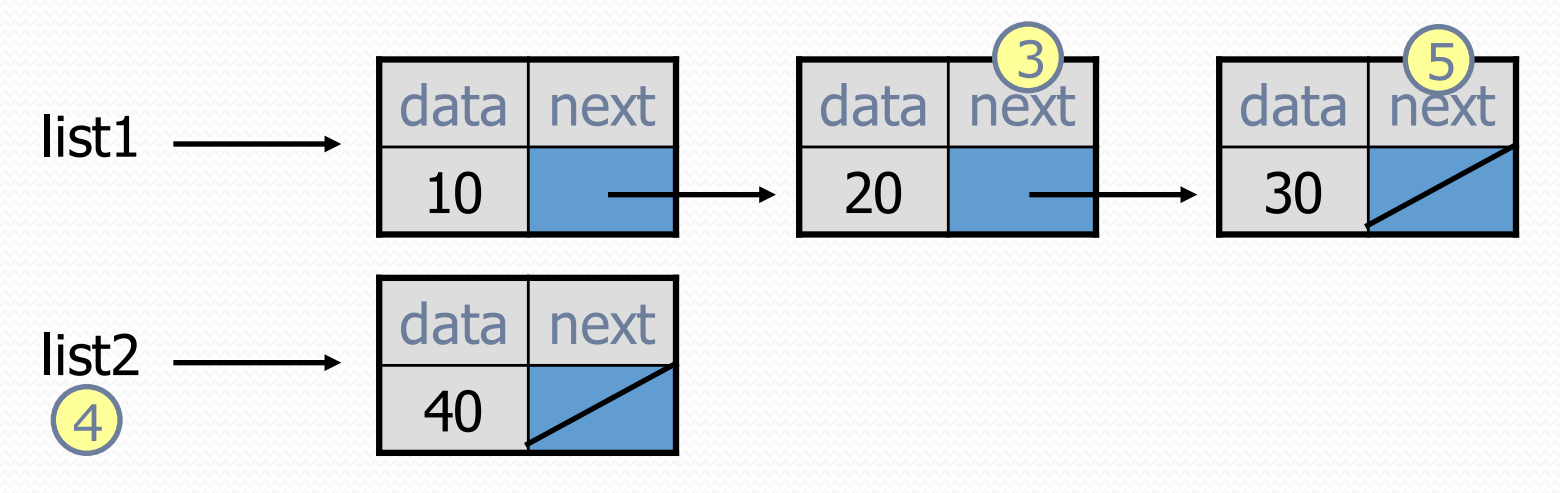

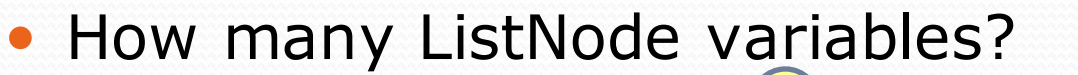

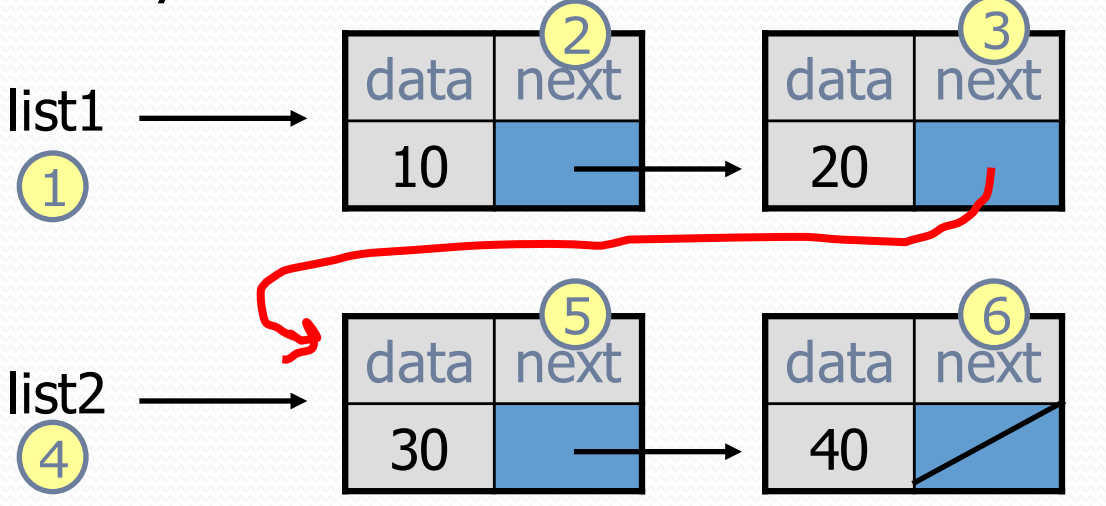

Which variables change?

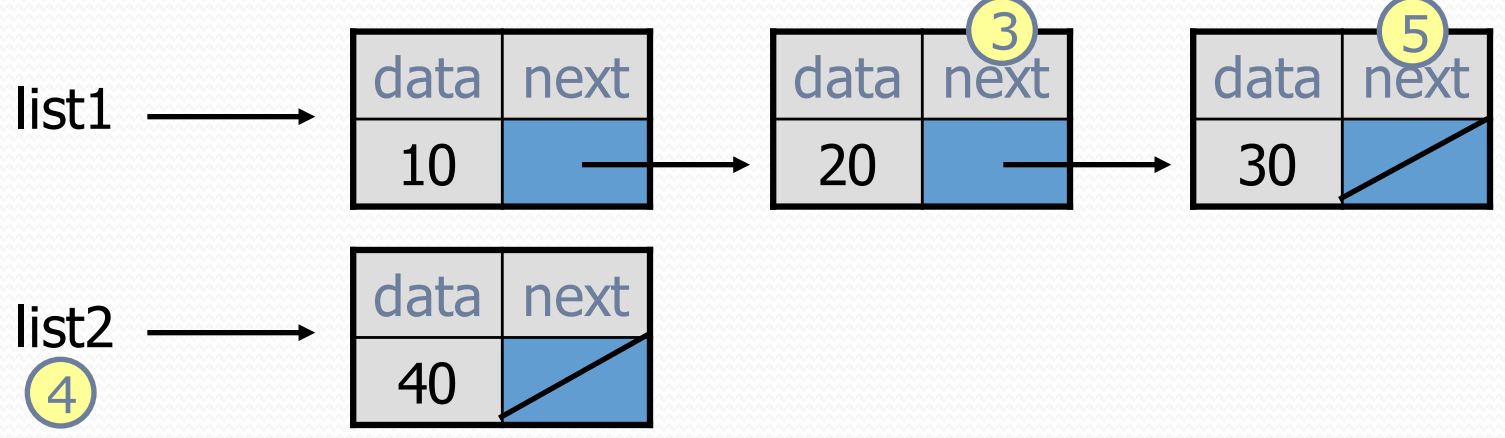

**list1.next.next = list2**

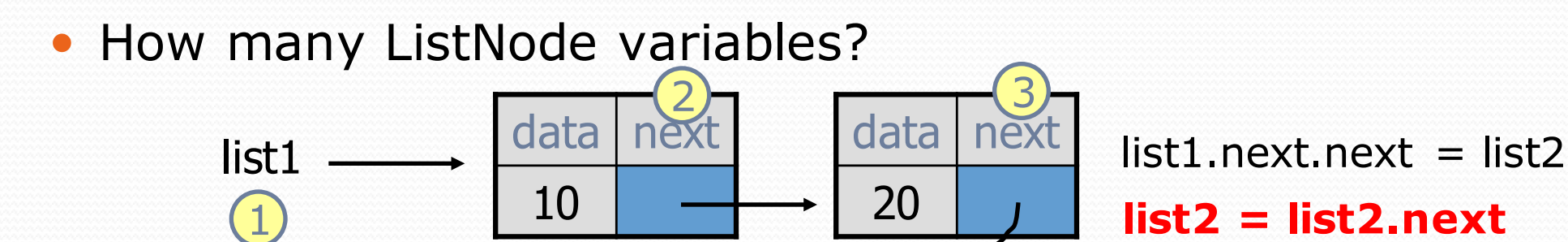

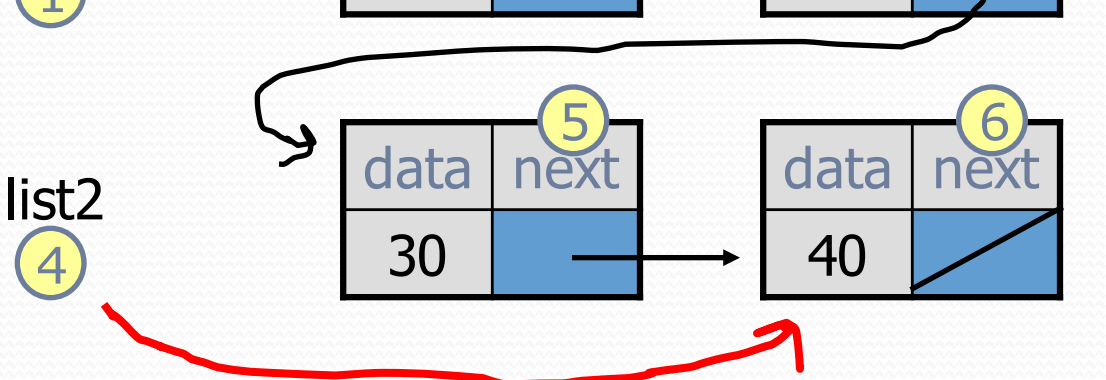

Which variables change?

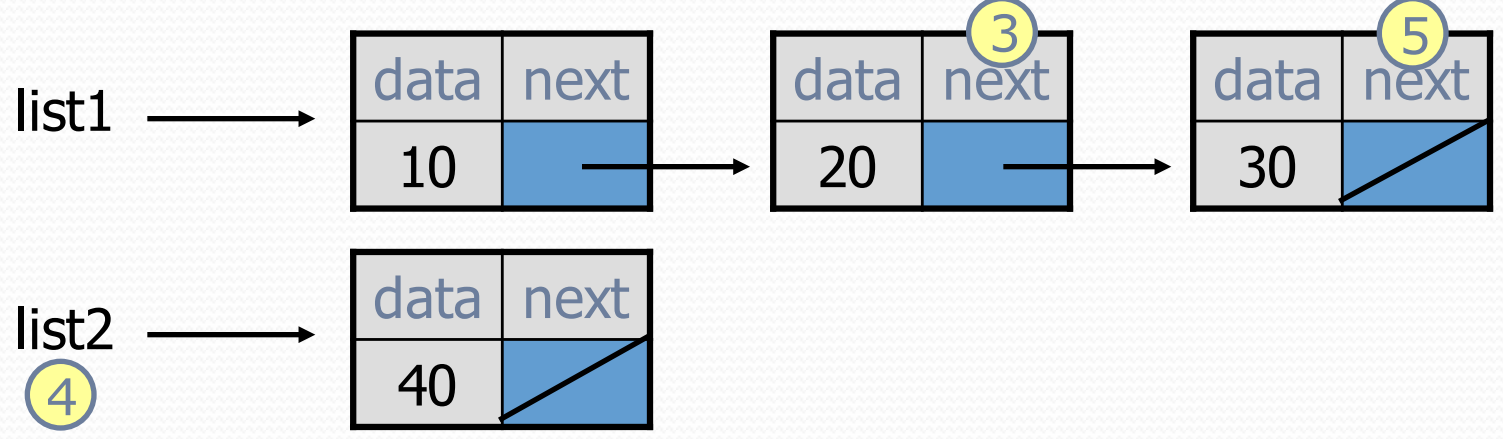

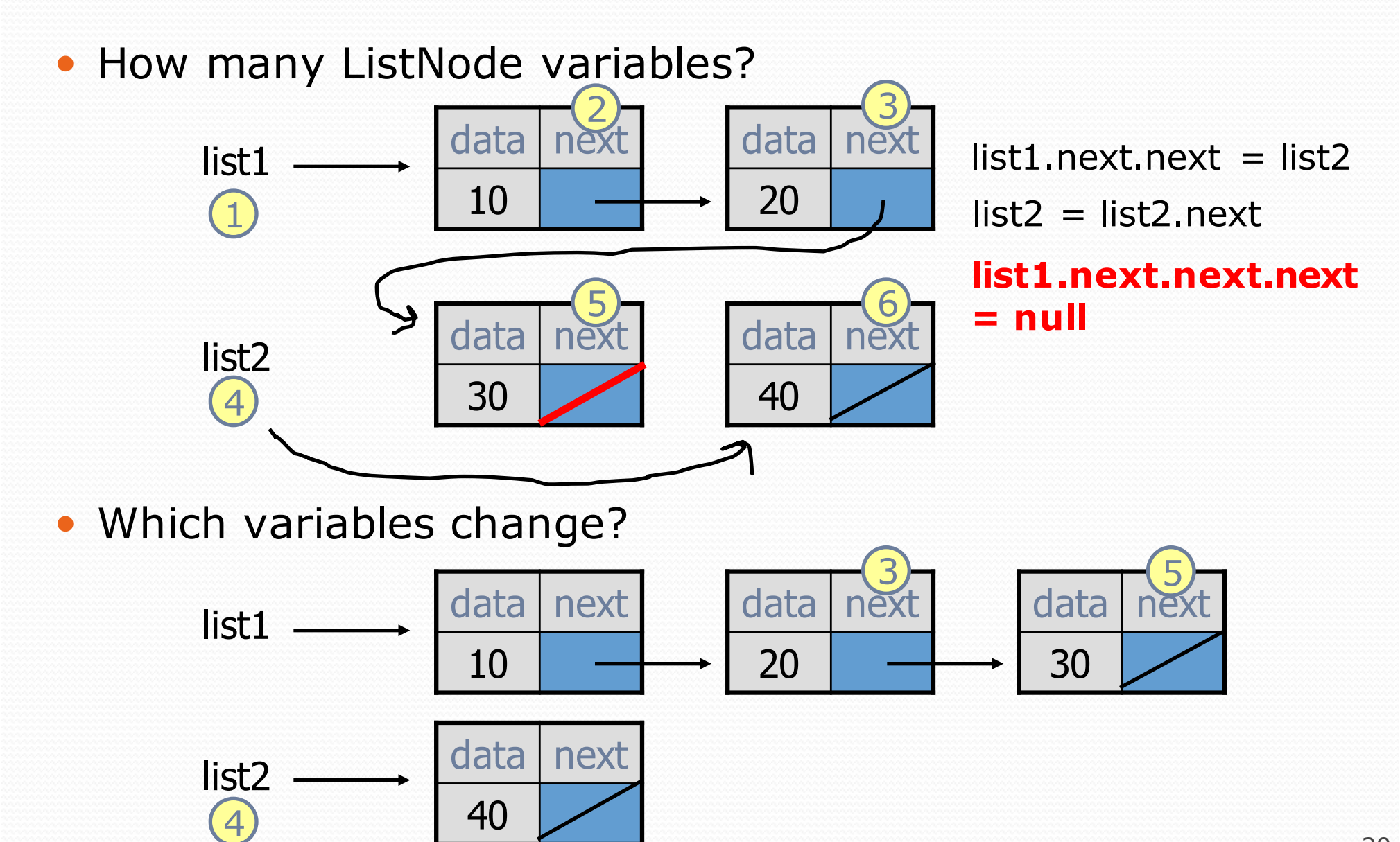

#### References vs. objects

#### **variable** = **value**;

a *variable* (left side of = ) is an arrow (the base of an arrow) a *value* (right side of = ) is an object (a box; what an arrow points at)

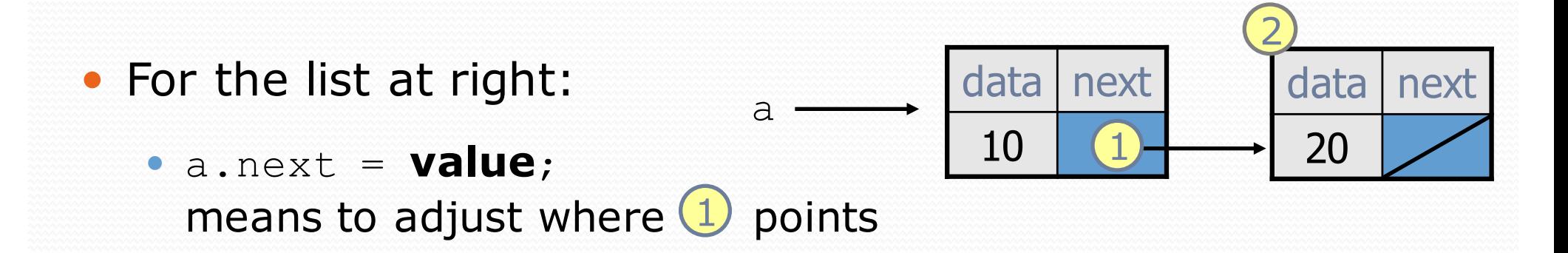

 **variable** = a.next; means to make **variable** point at 2

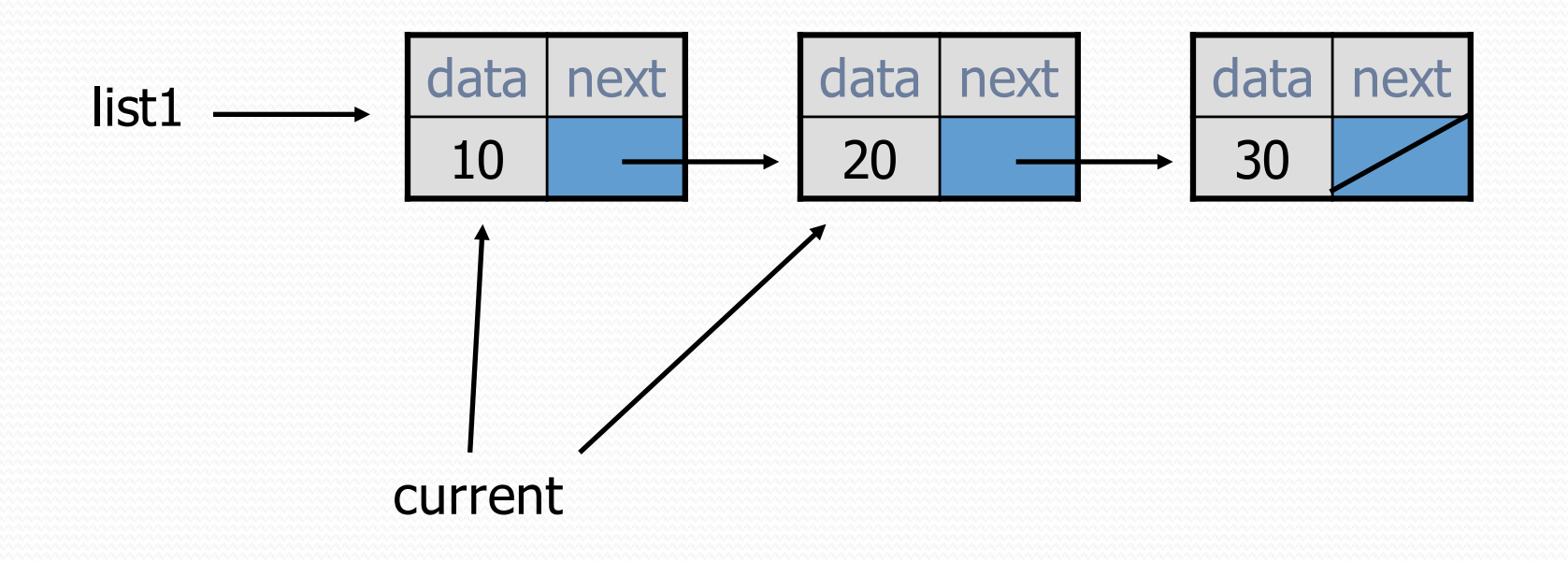

## Linked node question

• Suppose we have a long chain of list nodes:

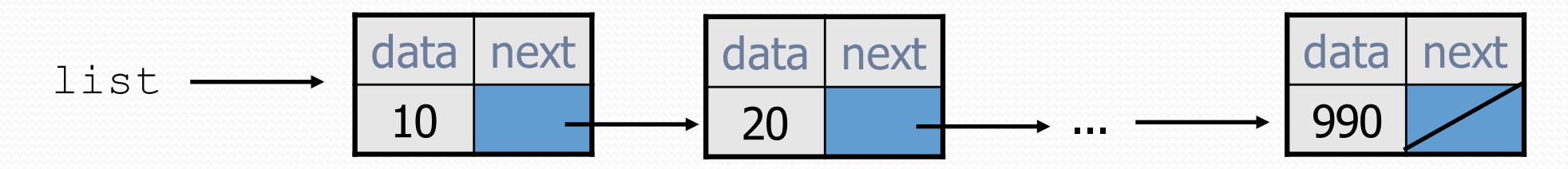

We don't know exactly how long the chain is.

• How would we print the data values in all the nodes?

# Algorithm pseudocode

- Start at the **front** of the list.
- While (there are more nodes to print):
	- Print the current node's **data**.
	- Go to the **next** node.
- How do we walk through the nodes of the list?

```
list = list.next; // is this a good idea?
```
data next 10 data next 990 list ... data next 20

# Traversing a list?

• One (bad) way to print every value in the list:

```
while (list != null) {
    System.out.println(list.data);
    list = list.next; // move to next node
}
```
- What's wrong with this approach?
	- (It loses the linked list as it prints it!)

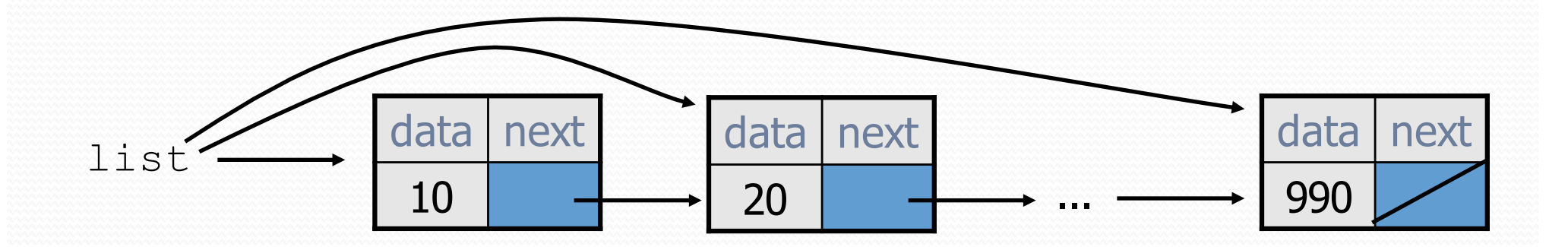

### A current reference

• Don't change list. Make another variable, and change it. • A ListNode variable is NOT a ListNode object

ListNode current = list; data next 10 data I next 990  $\begin{array}{c}\n\text{Since} \\
\longrightarrow \text{ and} \\
\hline\n10\n\end{array}\n\quad\n\begin{array}{c}\n\text{and} \\
\longrightarrow \text{ and} \\
\longrightarrow \text{ and} \\
\longrightarrow \text{ and} \\
\longrightarrow \text{ ...} \\
\end{array}$ data next 20 curren

 What happens to the picture above when we write: current = current.next;

## Traversing a list correctly

• The correct way to print every value in the list:

```
ListNode current = list;
while (current != null) {
    System.out.println(current.data);
    current = current.next; // move to next node
}
```
Changing current does not damage the list.

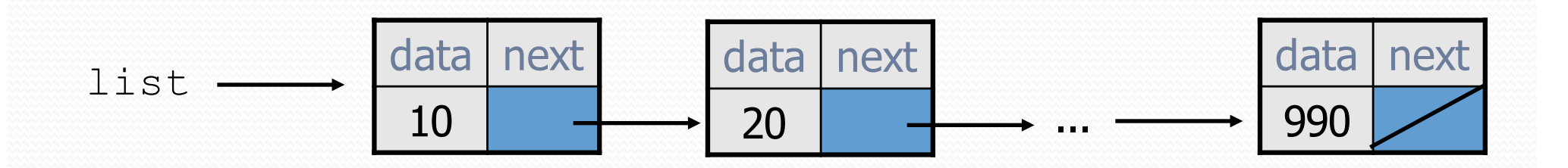

# Linked List vs. Array

• Print list values:

Similar to array code:

```
ListNode list= ...;
```

```
ListNode current = list;
while (current != null) {
    System.out.println(current.data);
    current = current.next;
}
```

```
int\lceil a = \dots;
```

```
int i = 0;
while (i < a.length) {
    System.out.println(a[i]);
    i++;}
```
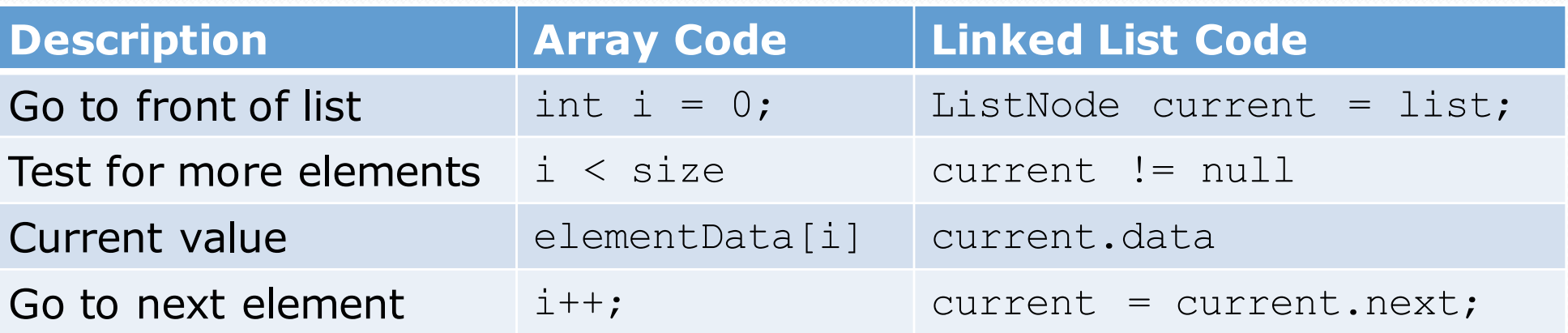

What set of statements turns this picture:

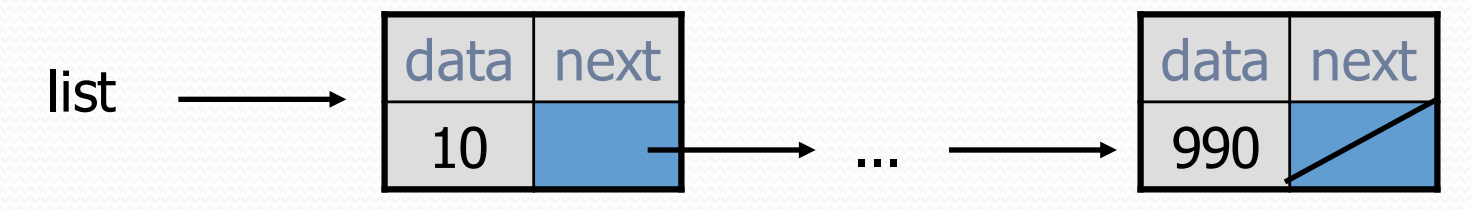

• Into this?

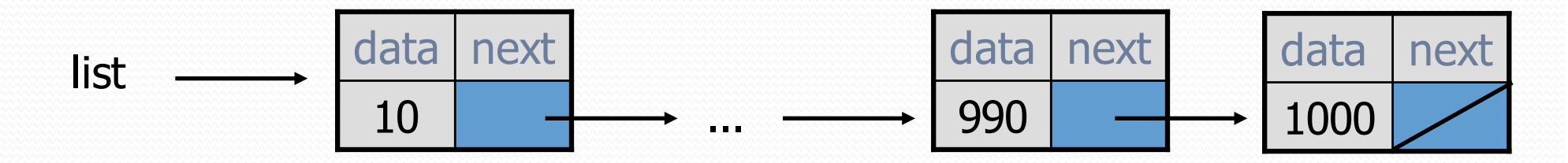

# Arrays vs. linked lists

- Array advantages
	- Random access: can quickly retrieve any value
- Array disadvantages
	- Adding/removing in middle is  $O(n)$
	- Expanding requires creating a new array and copying elements

- Linked list advantages
	- Adding/removing in middle is  $O(1)$
	- Expanding is O(1) (just add a node)
- Linked list disadvantages
	- Sequential access: can't directly retrieve any value